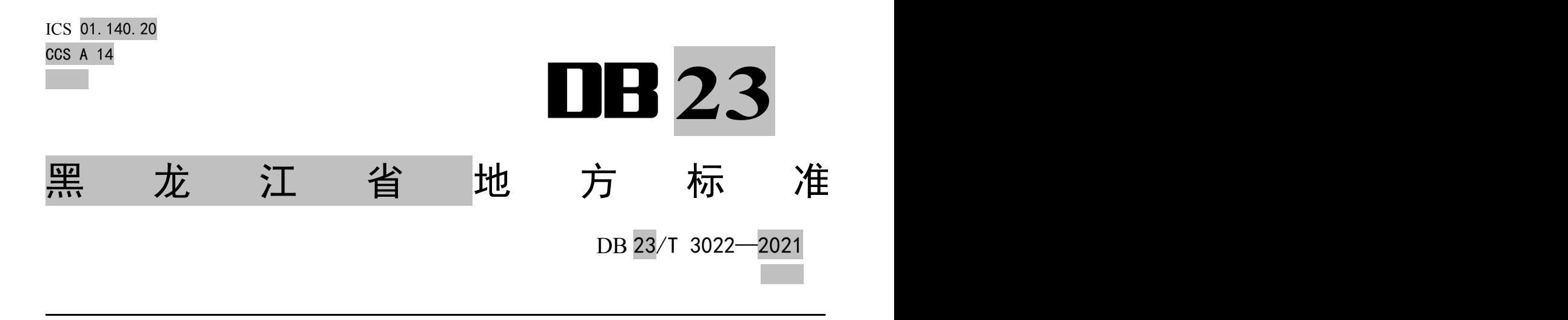

## 市场主体电子档案影像管理系统 信息化规范

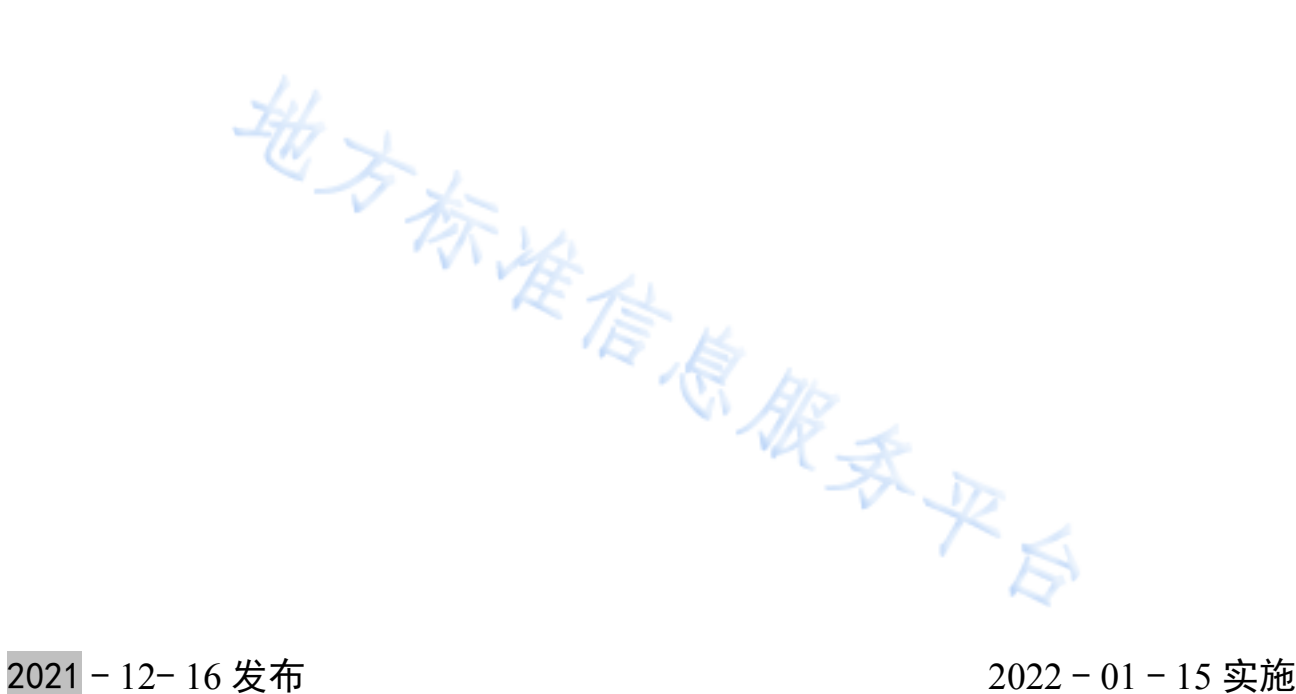

黑龙江省市场监督管理局 发 布

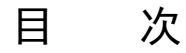

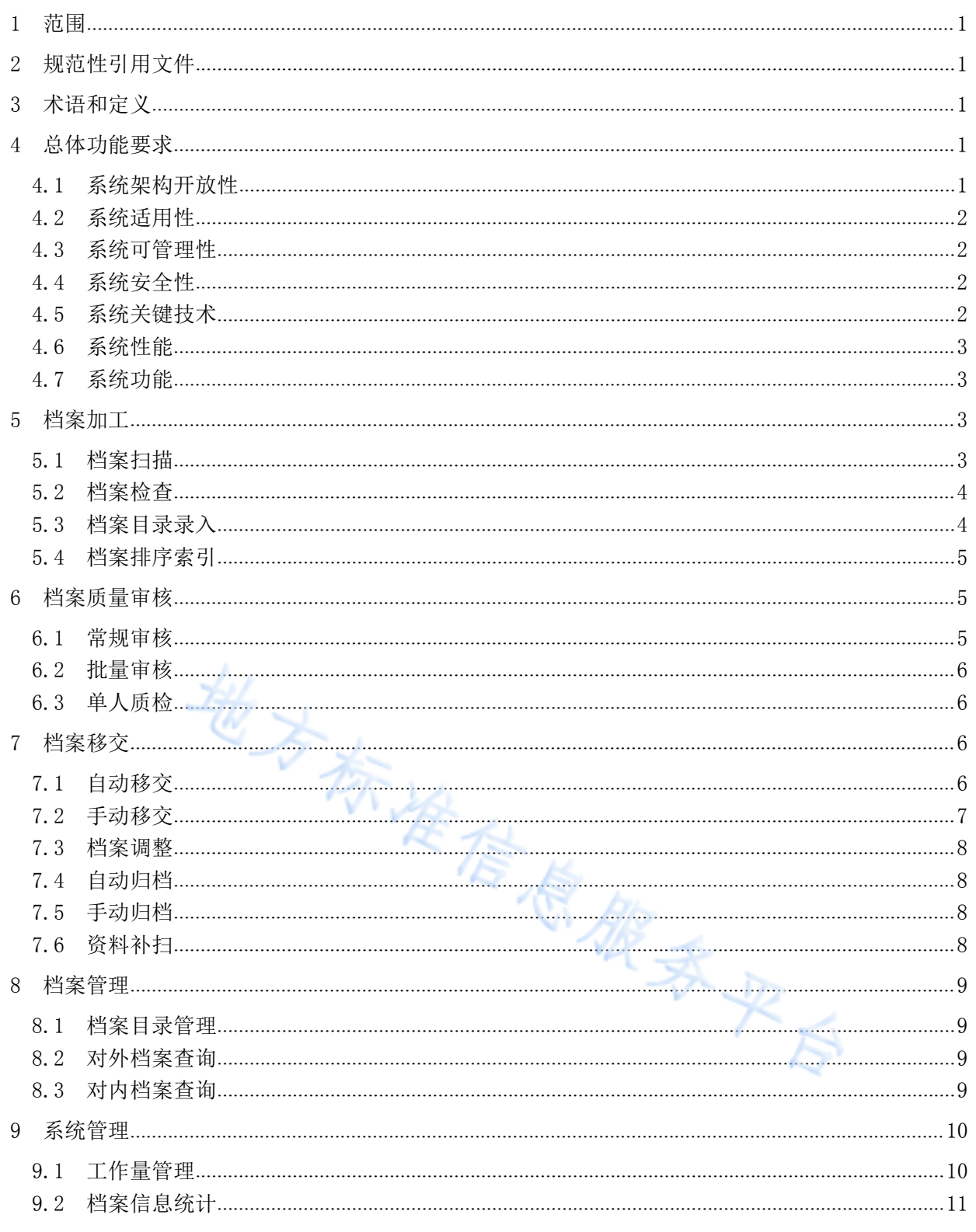

## DB23/T 3022-2021

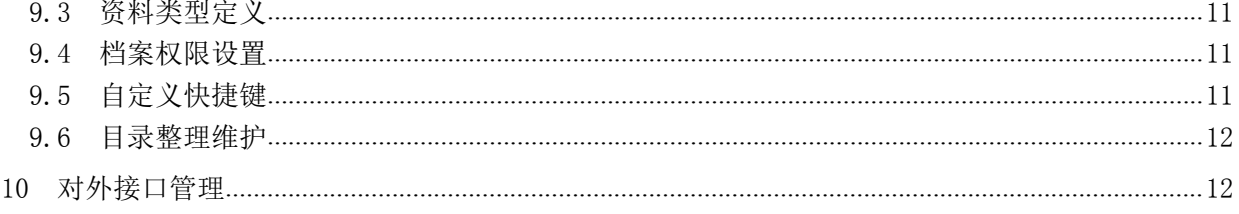

地方标准信息服务平局